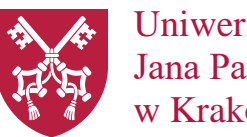

 Uniwersytet Papieski Jana Pawła II w Krakowie

Kraków, dnia 14.08.2023 r.

## **INFORMACJA Z OTWARCIA OFERT**

dot. postępowania o udzielenie zamówienia na usługi w trybie zapytania ofertowego dla zamówienia o wartości nie przekraczającej równowartości w złotych kwoty 130 000,00 PLN netto zgodnie z Regulaminem wewnętrznym Zamówień Publicznych Uniwersytetu Papieskiego Jana Pawła II w Krakowie, którego przedmiotem jest *wyłonienie Wykonawcy w zakresie dostawy sprzętu komputerowego dla Uniwersytetu Papieskiego Jana Pawła II w Krakowie, znak sprawy ZO.237.23-04.*

Zamawiający, na sfinansowanie przedmiotowego zadania, zamierza przeznaczyć brutto: **41 000,00 PLN**.

W niniejszym postępowaniu, do upływu terminu składnia ofert, wpłynęły **4** oferty:

**AMSO Sp. z o.o.** ul. Czarnowiejska 84, 30-054 Kraków Cena oferty brutto – **33 000,00 PLN**

**Web-Profit Maciej Kuźlik** ul. Spokojna 18, 41-940 Piekary Śląskie Cena oferty brutto – **57 711,60 PLN**

**REDICREO CHMIELA SYLWESTRZAK MAJDA SPÓŁKA JAWNA** ul. Zygmuntowska 12, 31-314 Kraków

Cena oferty brutto – **39 409,20 PLN**

**CEZAR Cezary Machnio i Piotr Gębka Sp. z o.o.** ul. Wolność 8 lok. 4, 26-600 Radom Cena oferty brutto – **71 032,50 PLN**

## W ramach postępowania przesłano:

1) "oferta 4" z adresu: [biuro@hsm-media.pl](mailto:biuro@hsm-media.pl) oraz "oferta 6" z adresu: [ksiegowosc@hsm-media.pl](mailto:ksiegowosc@hsm-media.pl)

Obie "oferty" zawierają jedynie pliki z podpisami xades. Przy użyciu podpisu xades zewnętrzny należy przesłać dwa pliki: plik podpisywany oraz plik z podpisem (xades). W obydwu przypadkach zostały załączone jedynie pliki podpisywane, pliki z treścią nie zostały przesłane.

2) "oferta 7" z adresu: [office@comex.pl](mailto:office@comex.pl)

Oferta nie została dołączona przez Wykonawcę.

*\_\_\_\_\_\_\_\_\_\_\_\_\_\_\_\_\_\_\_\_\_\_\_\_\_\_\_\_\_\_\_\_\_\_\_\_\_\_\_\_\_\_\_\_\_\_\_\_\_\_\_\_\_\_\_\_\_\_\_\_\_\_\_\_\_\_\_\_\_\_\_\_\_\_\_\_\_\_\_\_\_\_\_\_\_\_\_\_\_\_\_\_\_\_\_\_\_\_\_\_\_\_\_\_\_\_\_\_\_\_*